# Operating Systems Lab Part 3: Virtual Memory

## KAIST EE

**Youjip Won**

### Address space of process in Pintos

Pintos memory layout before project

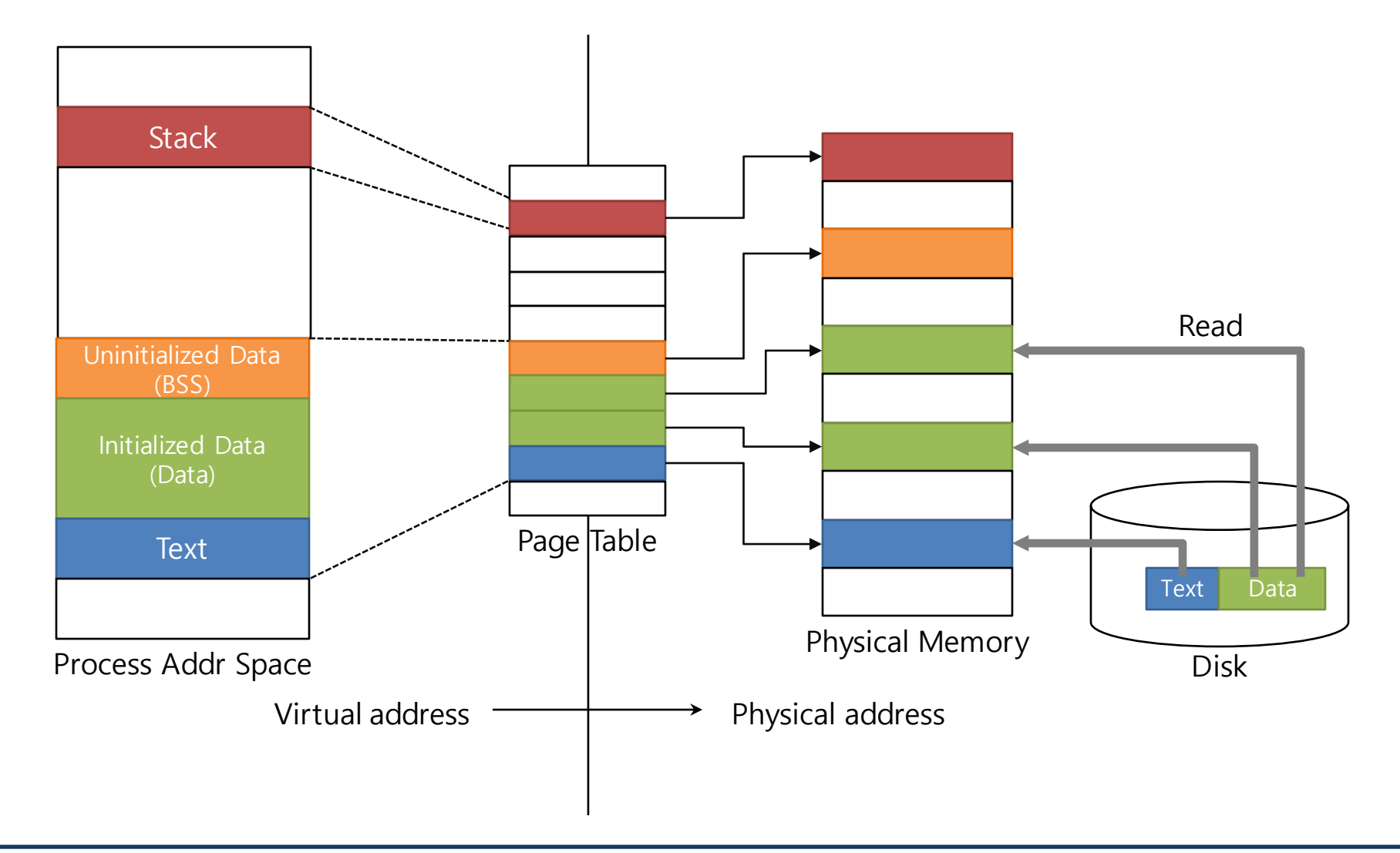

### Virtual Memory

- Entire executable file is loaded at once at the beginning.
- Physical addresses of each page in address space are fixed at the beginning of 'fork/exec'.
- **<u>n</u>** Result

#### **Implement "Virtual Address".**

#### **Implement "Virtual Address".**

- Enable Demand paging/Swapping.
- **Enable Stack Growth.** 
	- Dynamic page allocation for page fault on stack
- **Implement Memory mapped file.** 
	- Implement mmap() and munmap().
	- For a physical page, differentiate file\_backed page and anonymous page.
- **Enable Accessing User Memory.**

## **Demand Paging**

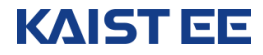

### **Basics**

- Virtual page: Virtual Page number (20 bit) + page offset (12bit)
- Page frame: physical frame number (20 bit) + page offset (12 bit)
- **D** Page table:
	- $\leftrightarrow$  VPN  $\rightarrow$  PFN
	- $\bullet$  It is hardware.
- Swap space: array of page sized blocks

### A page in virtual address space

- $\Box$  Load the page from the disk as requested.
- A page in VM can be either in-memory only or part of a file.
	- $\bullet$  text: part of file
	- Data: part of file
	- ◆ BSS: in memory
	- Stack: in memory
	- $\bullet$  Heap: in memory
	- mmap()ed region: part of file

Userprog/exception.c

```
static void
page fault (struct intr frame *f)
{
…
  /* To implement virtual memory, delete the rest of the function
      body, and replace it with code that brings in the page to
     which fault addr refers. */ printf ("Page fault at %p: %s error %s page in %s context.\n",
          fault addr,
          not present ? "not present" : "rights violation",
           write ? "writing" : "reading",
          user ? "user" : "kernel");
   kill (f);
```
}

### Page fault in Pintos with VM

- **u** When page fault occurs? Modify the page fault function
	- Check if the memory reference is valid.
		- $\rightarrow$  locate the content that needs to go into the virtual memory page
		- $\rightarrow$  from the file, from the swap or can simply be all-zero page.
	- For shared page, the page can be already in the page frame, but not in the page table
	- Invalid access  $\rightarrow$  kill the process
		- Not valid user address
		- Kernel address
		- Permission error (attempt to write to the read-only page)
	- Allocate page frame.
	- Fetch the data from the disk to the page frame.
	- Update page table.

### We need additional information for a virtual page

- Virtual page number
- Read/write permission
- Type of virtual page
	- a page of ELF executable file
	- a page of general file
	- a page of swap area
- Reference to the file object and offset(memory mapped file)
- Amount of data in the page
- Location in the swap area
- In-memory flag: is it in memory?

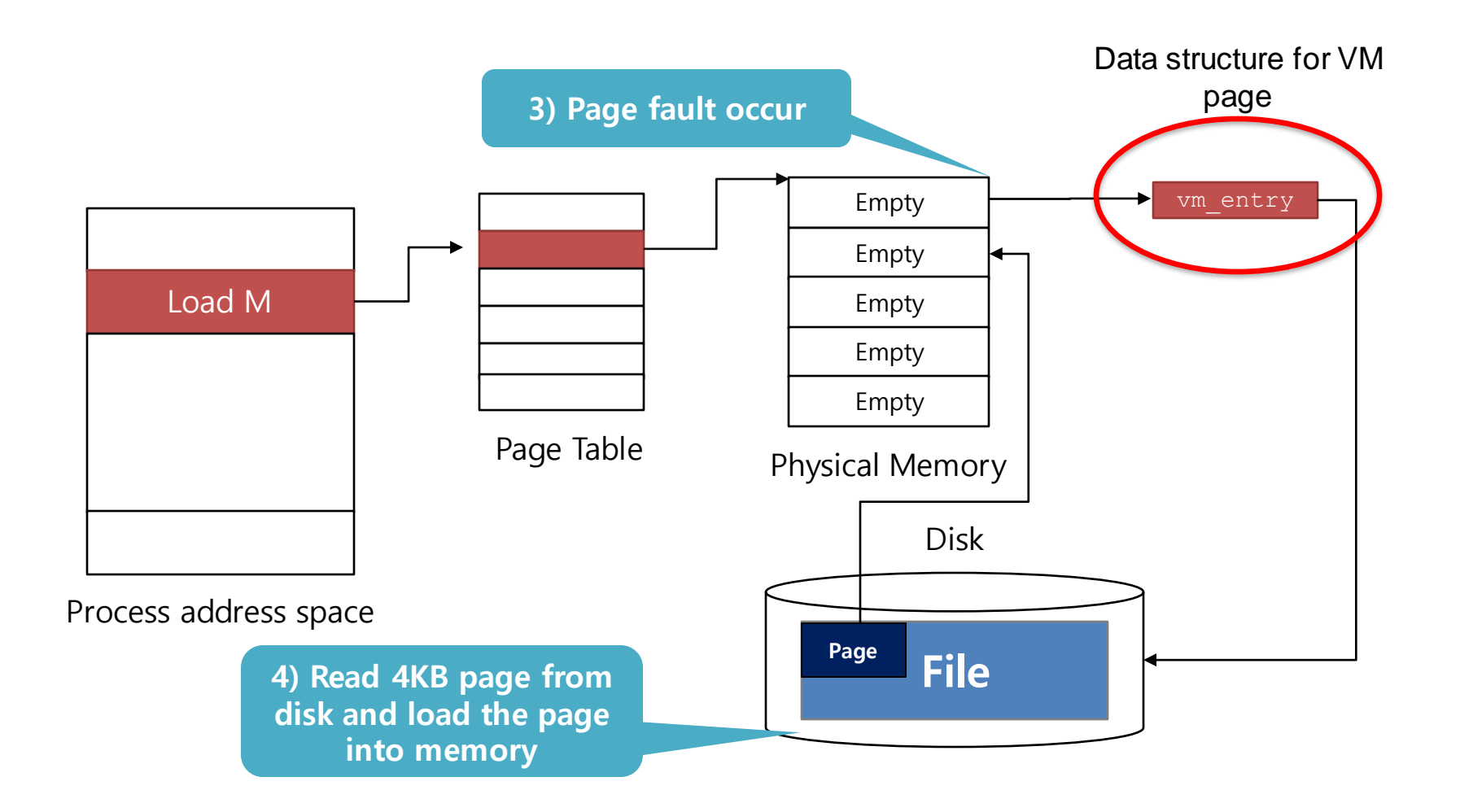

### A set of virtual pages for a process: a set of vm\_entry

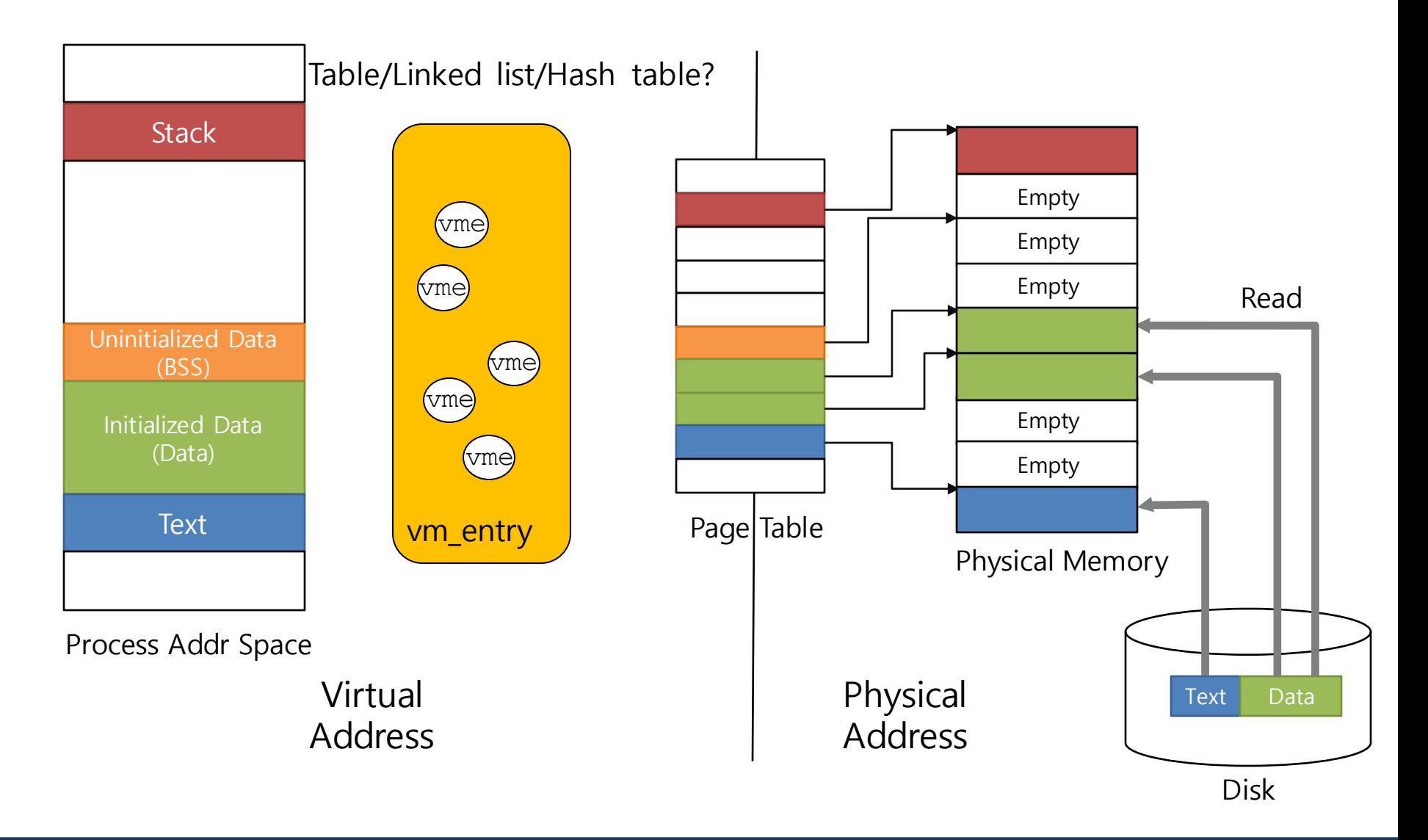

#### Address Space in Pintos with VM

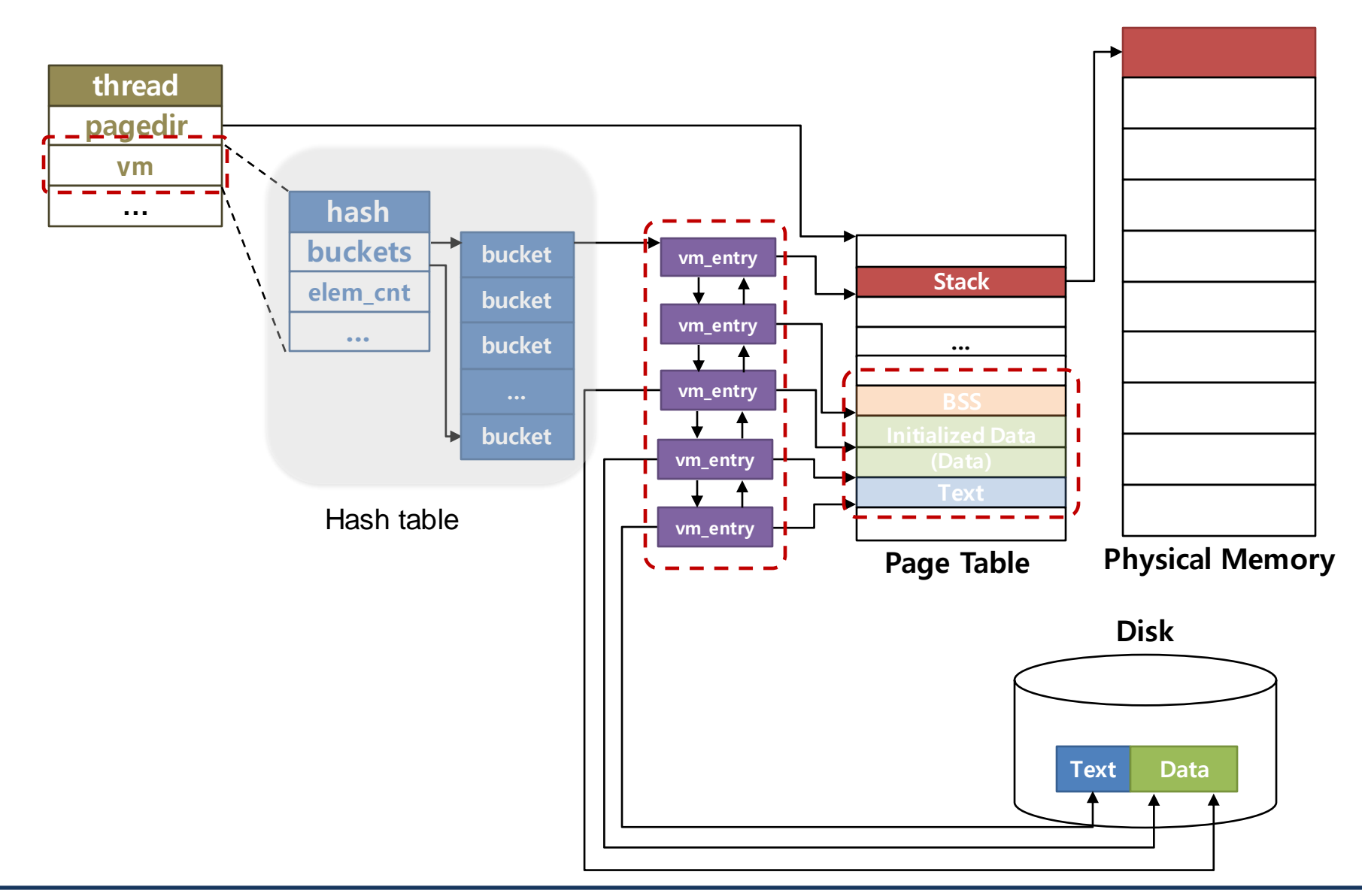

#### **KAIST EE**

**Youjip Won 13**

#### vm\_entry

pintos/src/vm/page.h

struct vm\_entry{ // fill this out. }

 Organize the vm\_entry: Hash table(src/lib/kernel/hash.\*), linked list, or etc.

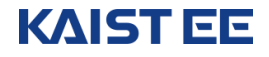

#### struct thread

Since virtual address space is allocated for each process, define the hash table to manage virtual pages.

```
pintos/src/threads/thread.h
```

```
struct thread{
    /* Owned by thread.c. */
   tid t tid; \frac{1}{2} /* Thread identifier. */
    enum thread status status; /* Thread state. */
 ...
    /* Owned by thread.c. */
   unsigned magic; \frac{1}{2} /* Detects stack overflow. */
   struct hash vm; /*Hash table to manage virtual address space of thread*/
}
```
### Modify start process()

pintos/src/userprog/process.c

```
static void start process (void *file name )
\{...
/* Initializing the set of vm entries, e.g. hash table *//* Initialize interrupt frame and load executable */
       memset (&if, 0, sizeof if);
       ...
}
```
remove vm\_entries when the process exits.

```
pintos/src/userporg/process.c
```

```
void process_exit (void){
    struct thread *cur = thread current();
    uint32 t *pd;
     ...
    palloc free page(cur \rightarrow fd);
    /* Add vm entry delete function */
    pd = cur->pagedir; ...
}
```
- Original Pintos: Allocate physical memory by reading all ELF image.
	- Read Data and code segment by load\_segment().
	- Allocate physical page of stack by setup\_stack().
- Pintos with VM
	- Allocate page table: all entries are invalid.(not mapped).
	- Allocate vm\_entry for each page instead of allocating of physical memory.
	- Modify load segment().
		- Add a function that initializes structures related to virtual address space.
			- Remove the following: loading the binary file to virtual address space.
			- Add the followings.
				- allocate vm\_entry structure.
				- Initialize the field values.
				- insert it to the hash table.

### Modify load segment ()

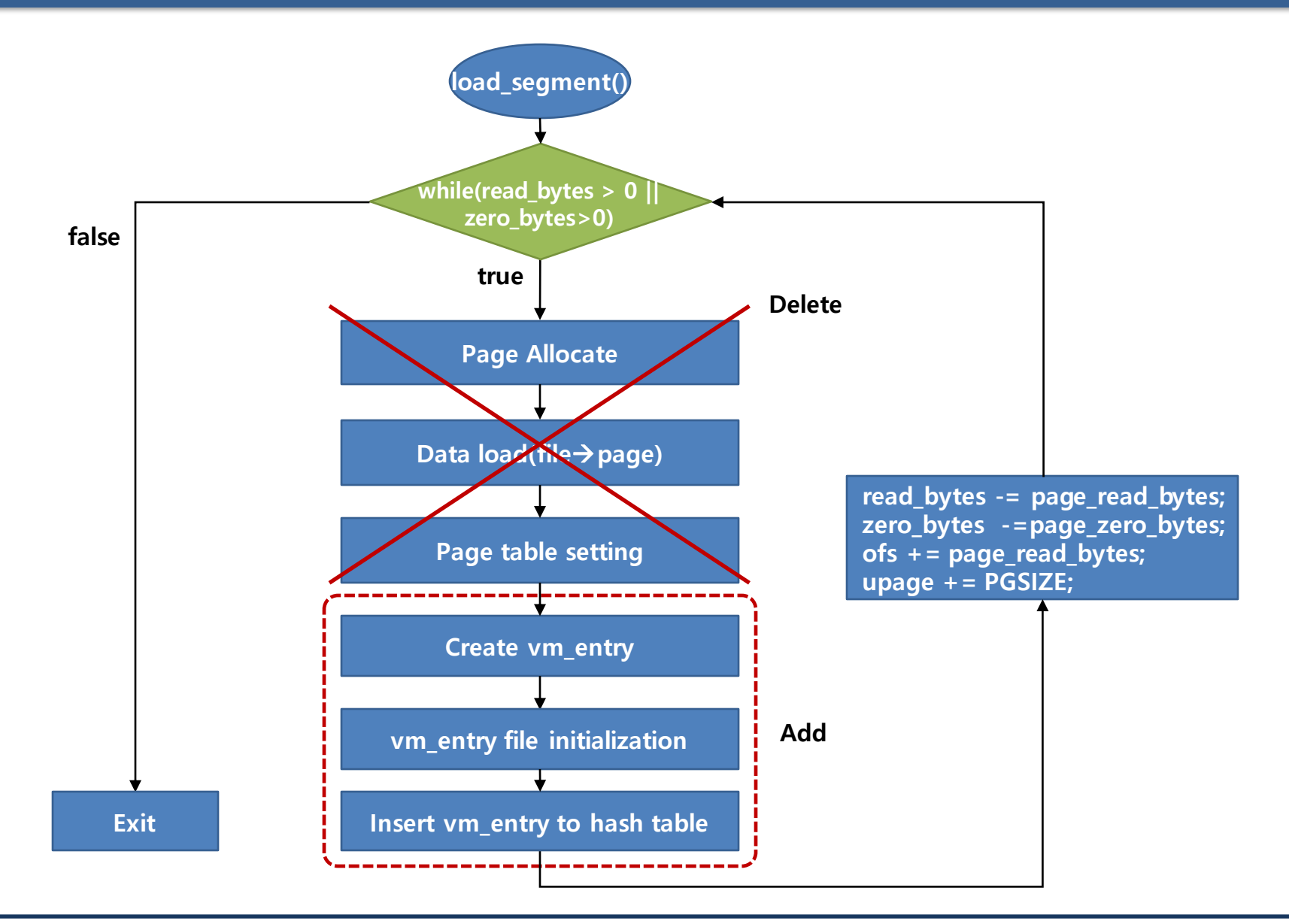

### Modify load segment()

#### pintos/src/userprog/process.c

```
static bool load segment (struct file *file, off t ofs, uint8 t *upage,
                   uint32 t read bytes, uint32 t zero bytes, bool writable)
 {
  ...
          while (read bytes > 0 || zero bytes > 0)
          {
                   size t page read byters = read bytes < PGSIZE
                                                       ? read bytes : PGSIZE;
                  size t page zero bytes = PGSIZE – page read bytes;
                   .....
                   /* Create vm entry(Use malloc) */
                   /* Setting vm entry members, offset and size of file to read
 when virtual page is required, zero byte to pad at the end, \mu */
                   /* Add vm entry to hash table by insert vme() */read bytes - page read bytes;
                   zero bytes -= page zero bytes;
                   ofs += page_read_bytes;
                   upage += PGSIZE;
          }
Delete allocating and 
 mapping physical 
   page part
```
### Modify stack initialization function

- o Criginal
	- Allocate a single page
	- Page table setting
	- $\bullet$  Stack pointer(esp) setting

#### Add

- Create vm entry of 4KB stack
- $\bullet$  Initialize created  $vm$  entry field value
- $\bullet$  Insert vm hash table

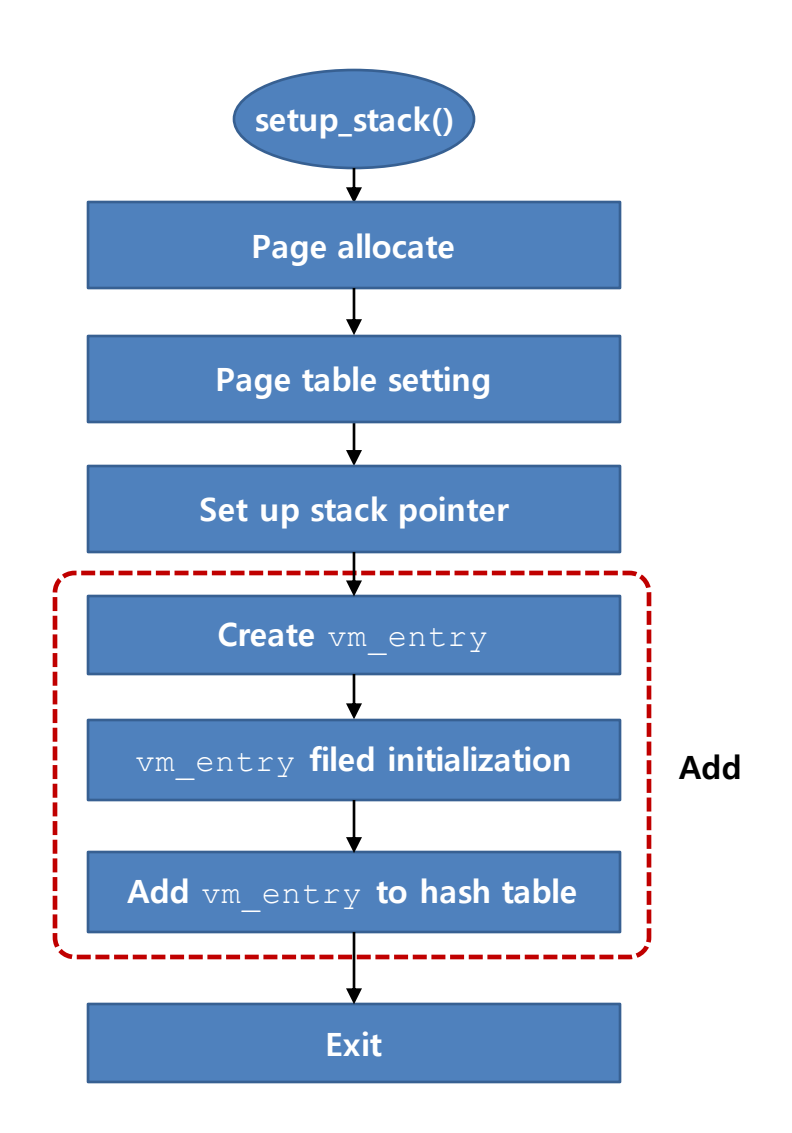

### Modify setup\_stack()

#### pintos/src/vm/page.c

```
static bool setup stack (void **esp)
{
        ...
        if (kpage != NULL)
        {
                ...
        }
        /* Create vm_entry */
        /* Set up vm_entry members */
        /* Using insert vme(), add vm enty to hash table */...
}
```
### Design: Demand Paging

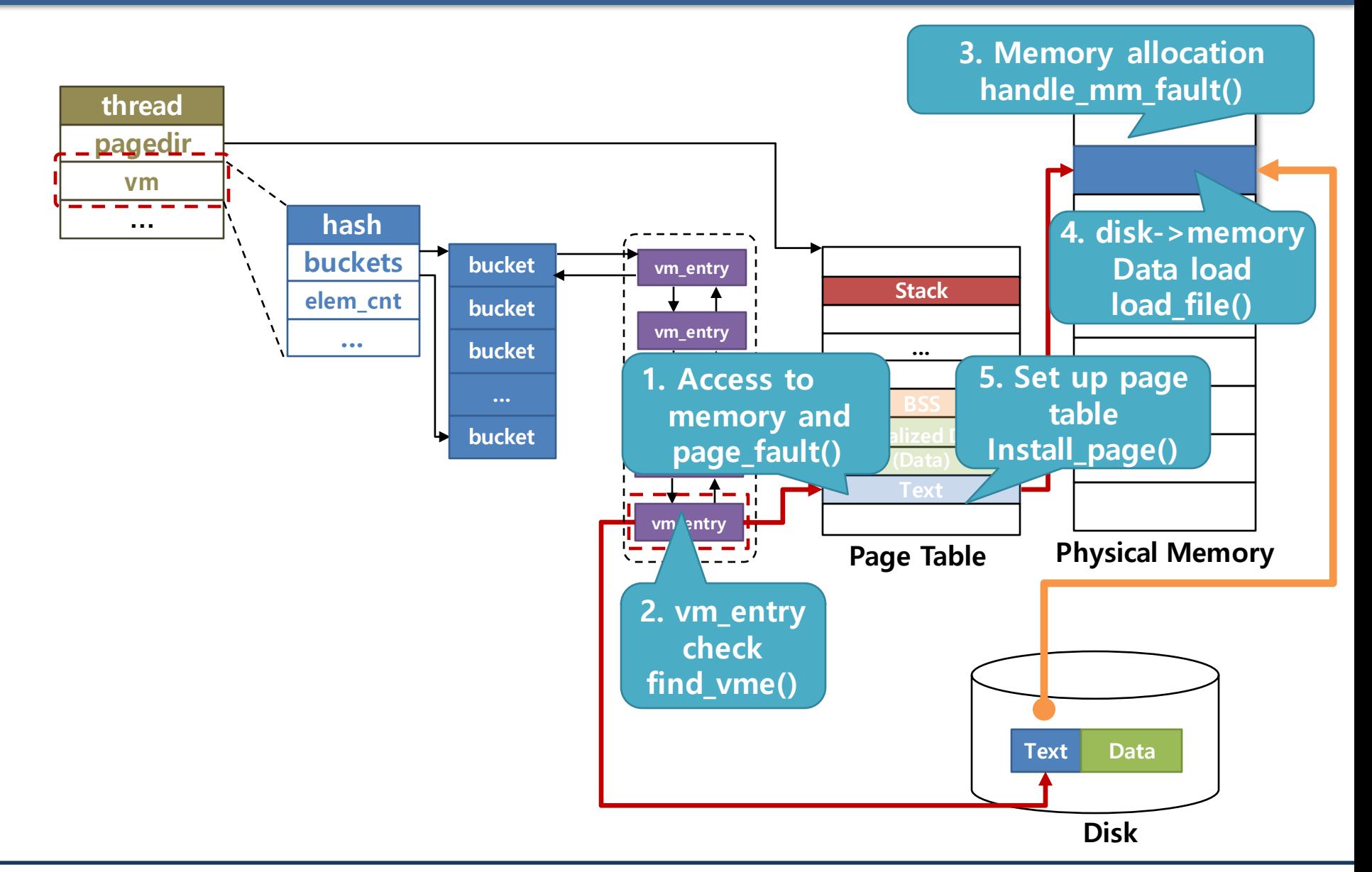

### To do 1: page fault handling

- page fault() exists in Pintos to manage the page fault.
	- pintos/src/userprog/exception.c
		- static void page fault (struct intr frame \*f)
		- When existing Pintos manage page fault, after checking permission and validation of address, if error occurs, generate "segmentation fault" and kill(-1) to terminate.
		- $\blacksquare$  Delete code related to kill  $(-1)$ .
		- Check Validation of fault addr.
		- Define the new page fault handler and call it.
			- handle mm fault(struct vm entry \*vme)

pintos/src/userporg/exception.c

```
static void page fault (struct intr frame *f){
 ...
     /* Determine cause. */
    not present = (f-)error code & PF P) == 0;
    write = (f-)error code & PF W) != 0;
    user = (f->error code & PF U) != 0;
    ext(-1);/* To implement virtual memory, delete the rest of the function
     body, and replace it with code that brings in the page to
    which fault addr refers. */ printf ("Page fault at %p: %s error %s page in %s context.\n",
           fault_addr,
          not present ? "not present" : "rights violation",
           write ? "writing" : "reading",
          user ? "user" : "kernel");
  \lambdakill (f);
}
                                                 \rightarrow Delete & implement code
```
#### page fault management

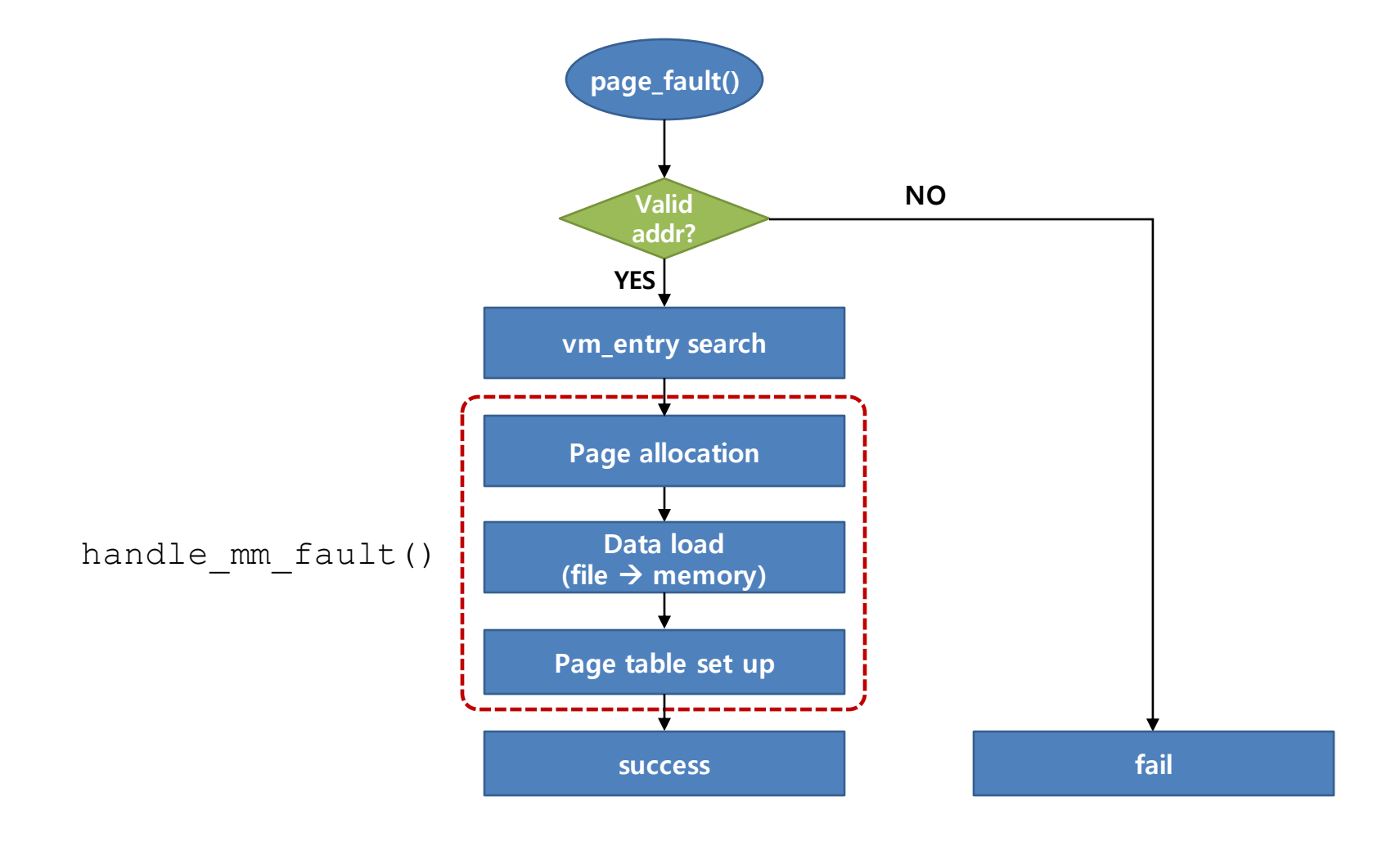

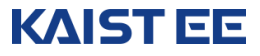

### To do 2: implement page fault handler

- Page fault handler function(pintos/src/userprog/process.c)
	- bool handle\_mm\_fault(struct vm\_entry \*vme)
		- o handle mm fault is called to handle page fault.
		- When page fault occurs, allocate physical memory.
		- Load file in the disk to physical memory.
			- Use load file (void\* kaddr, struct vm entry \*vme).
		- Update the associated page table entry after loading into physical memory.
			- Use static bool install page(void \*upage, void \*kpage, bool writable).

bool handle mm fault (struct vm entry \*vme)  $\{$ 

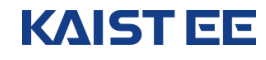

}

### page fault handler for loading the ELF file

Later, we will cover anonymous page and the other file backed page. Here, we only consider the ELF file.

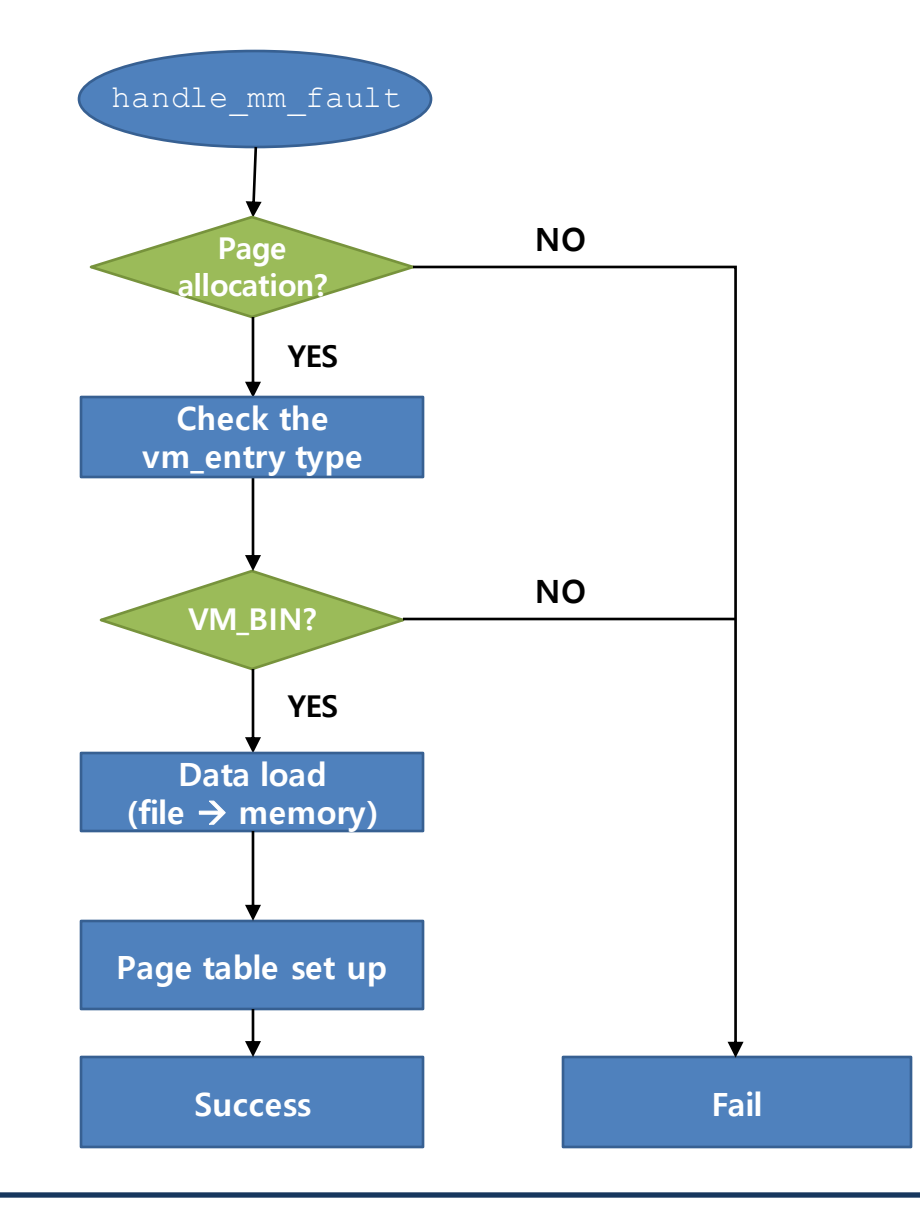

### To do 3: load the file to physical memory

- After physical memory allocation, load the file page from the disk to physical memory(Pintos/src/vm/page.c)
	- **p** bool load file (void\* kaddr, struct vm entry \*vme)
		- **EXECUTE:** Function to load a page from the disk to physical memory
		- Implement a function to load a page to kaddr by <file, offset> of vme.
		- □ Use file read at() or file read() + file seek().
		- If fail to write all 4KB, fill the rest with zeros.

```
bool load file (void *kaddr, struct vm entry *vme)
\{/* Using file read at ()*//* Write physical memory as much as read bytes by file read at*/
/* Return file read at status*/
/* Pad 0 as much as zero bytes*/
/* if file is loaded to memory, return true */}
```
### To do 3: load a file page to physical memory

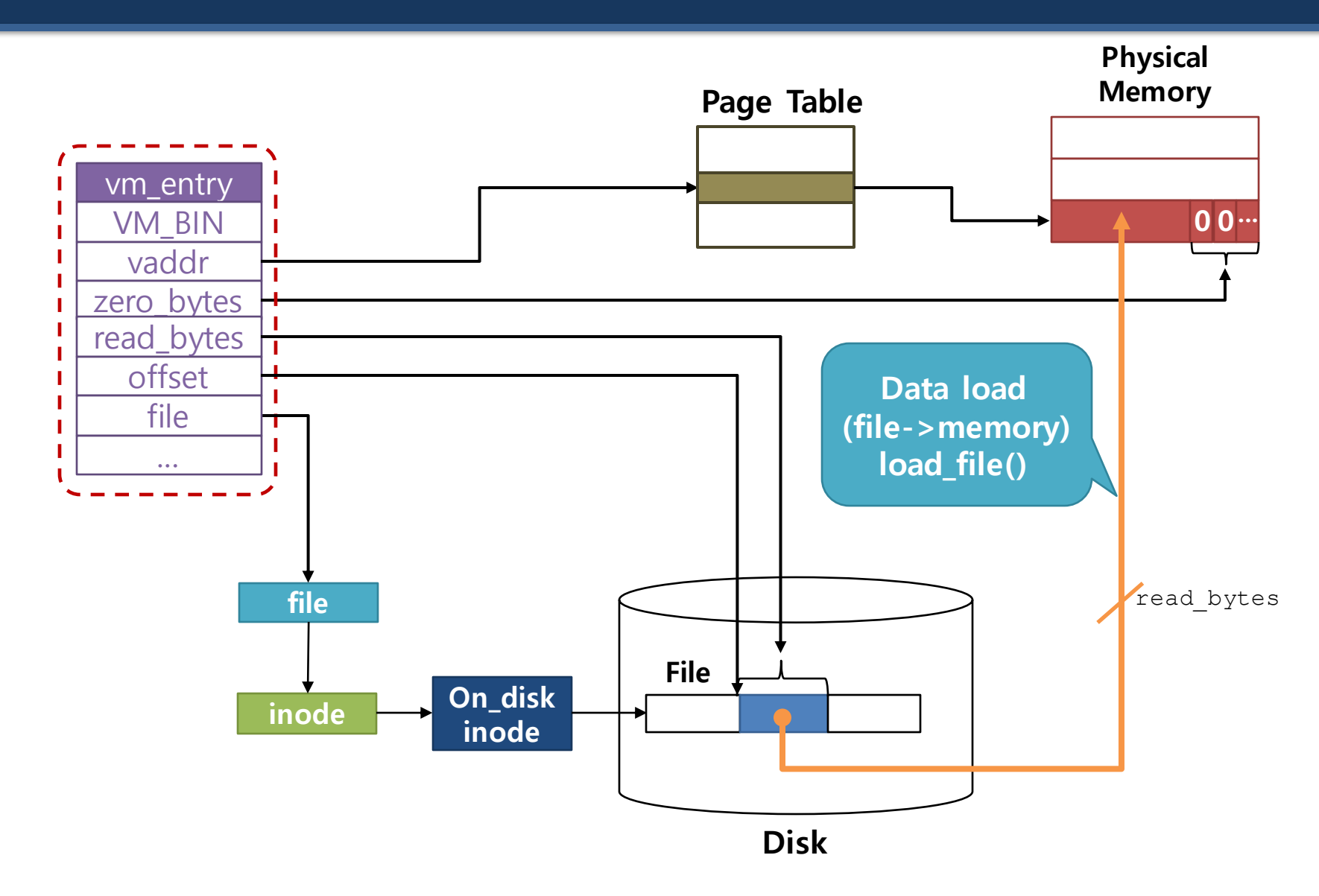

### Functions for demand paging

#### pintos/src/userprog/exception.c

```
static void page fault (struct intr frame *f)
```
/\* When page fault occurs, existing code  $k$ ill(-1) to terminate\*/

/\* Delete code related to  $k$ ill(-1) \*/

/\* Modify code to search for vm\_entry and allocate page using handle\_mm\_fault()  $*/$ 

#### pintos/src/vm/page.c

bool load file (void\* kaddr, struct vm entry \*vme)

/\* Load page in disk to physical memory \*/

/\* Implement function to load a page to kaddr by <file, offset> of vme \*/

/\* Use file read at() or file read() + file seek()  $*/$ 

#### pintos/src/userprog/process.c

bool handle mm fault(struct vm entry \*vme)

/\* handle mm fault is function to handle page fault  $*/$ 

 $\frac{1}{2}$  If page fault occurs, allocate physical page  $\frac{1}{2}$ 

### Files to modify

#### Modify Makefile.build

• Add code to use added page file

#### pintos/Makefile.build

```
...
userprog SRC += userprog/tss.c # TSS management.
# No virtual memory code yet.
#vm_SRC = vm/file.c # Some file.
---------------<br>vm SRC = vm/page.c
# Filesystem code.
filesys SRC = filesys/filesys.c # Filesystem core.
filesys SRC += filesys/free-map.c # Free sector
bitmap.
filesys SRC += filesys/file.c # Files.
filesys_SRC += filesys/directory.c # Directories.
filesys SRC += filesys/inode.c # File headers.
filesys SRC += filesys/fsutil.c # Utilities.
...
```
### Files to modify (Cont.)

- Modify Makefile.tests
- If not, occurs fail when make check
	- Test run times may be exceeded depending on the environment.

pintos/tests/Make.tests

```
...
ifdef PROGS
include ../../Makefile.userprog
endif
TIMEOUT = 60 /* Change the test run time for Pintos from 60
seconds to 120 seconds */
clean::
        rm -f $(OUTPUTS) $(ERRORS) $(RESULTS) 
grade:: results
       $(SRCDIR)/tests/make-grade $(SRCDIR) $< $(GRADING_FILE) 
| tee $@
...
```
### Additional Functions you may want to implement

void vm\_init(struct hash\* vm)

/\* hash table initialization \*/

void vm\_destroy(struct hash \*vm)

/\* hash table delete \*/

struct vm entry\* find vme(void \*vaddr)

 /\* Search vm\_entry corresponding to vaddr in the address space of the current process \*/

bool insert vme(struct hash \*vm, struct vm entry \*vme)

/\* Insert vm entry to hash table\*/

bool delete vme(struct hash \*vm, struct vm entry \*vme)

/\* Delete vm entry from hash table  $*/$ 

static unsigned vm hash func(const struct hash elem \*e, void \*aux UNUSED)

/\* Calculate where to put the vm entry into the hash table  $*/$ 

static bool vm less func(const struct hash elem \*a, const struct hash elem \*b, void \*aux UNUSED)

/\* Compare address values of two entered hash\_elem \*/

static void vm destroy func (struct hash elem \*e, void \*aux UNUSED)

/\* Remove memory of vm\_entry  $*/$ 

### Verify virtual memory project

- Confirm code behavior after completing virtual memory task
	- path : pintos/src/vm
	- \$ make check
- 28 of 109 tests found to fail as a result of execution
	- pt-grow-stack
	- page-linear
	- page-merge-stk
	- mmap-unmap
	- mmap-exit
	- mmap-inherit
	- mmap-over-data
- pt-grow-pusha
- page-parallel
- page-merge-mm
- mmap-overlap
- mmap-shuffle
- mmap-misalign
	- mmap-over-stk
- pt-big-stk-obj
- page-merge-seq
- mmap-read
- mmap-twice
- mmap-bad-fd
- mmap-null
	- mmap-remove
- pt-grow-stk-sc
- page-merge-par
- mmap-close
- mmap-write
- mmap-clean
- mmap-over-code
- mmap-zero

<mark>ଛ</mark>⊜ @ gaya@gaya: ~/바탕화면/PintOS/project3/3\_1/answer/vm pass tests/filesys/base/syn-read pass tests/filesys/base/syn-remove pass\_tests/filesys/base/syn-write 28 of 109 tests failed. make[1]: \*\*\* [check] 오류 1 make[1]: Leaving directory `/home/gaya/바탕화면/PintOS/project3/3\_1/answer/vm/build' make: \*\*\* [check] 오류 2 gaya@gaya:~/바탕화면/PintOS/project3/3\_1/answer/vm\$

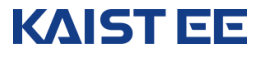

## **Appendix**

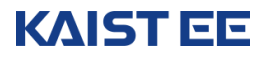

### Page address mapping function

#include "usrprog/process.c" static bool install page(void \*upage, void \*kpage, bool writable)

- Map physical page kpage and virtual page upage
- writable: writable(1), read-only(0)

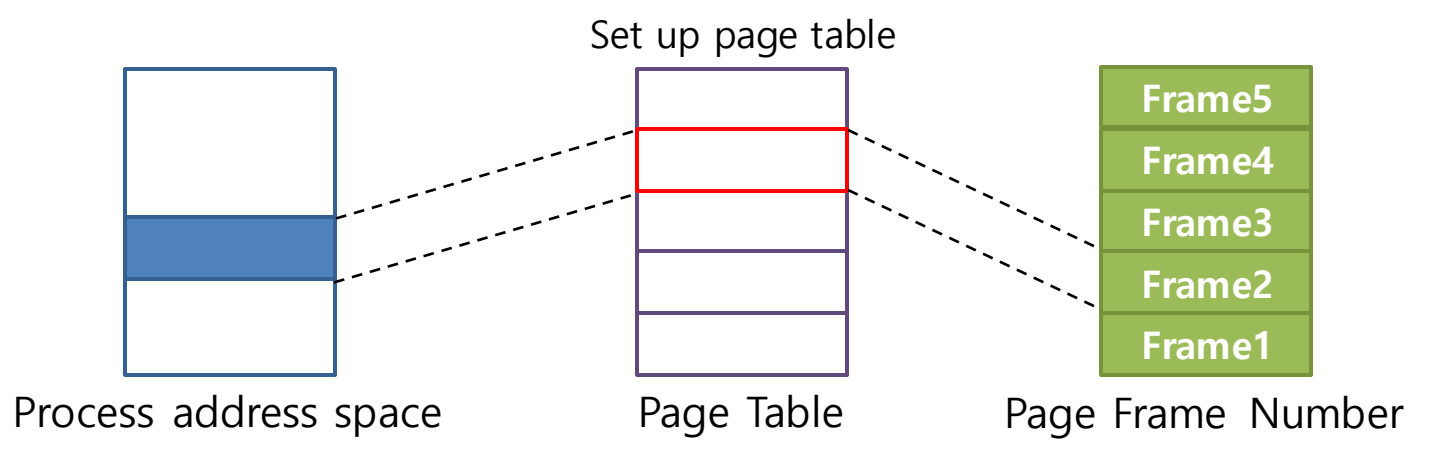

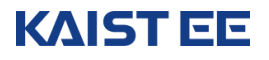

### Physical page allocation and releasing interface

#### #include <threads/palloc.h>

void \*palloc get page(enum palloc flags flags)

- Allocate a 4KB page.
- Return physical address of page.
- $\bullet$  flags
	- o PAL USER: allocate pages from user memory pool.
	- o PAL KERNEL: allocate pages in kernel memory pool.
	- PAL\_ZERO: initialize pages to '0'.

void palloc\_free\_page(void \*page)

- Use physical address of page as argument.
- $\bullet$  Put page back in free memory pool.

### Pintos dynamic memory allocation and releasing interface

#### #include <threads/malloc.h>

#### void \*malloc(size\_t size)

- Allocate the memory chunk of 'size' and return start address.
- $\bullet$  Use to allocate memory for dynamic objects such as  $vm = entry$ .

#### void free(void\* p)

- $\bullet$  Release the memory space allocated by malloc().
- Use address allocated memory through malloc() as argument.